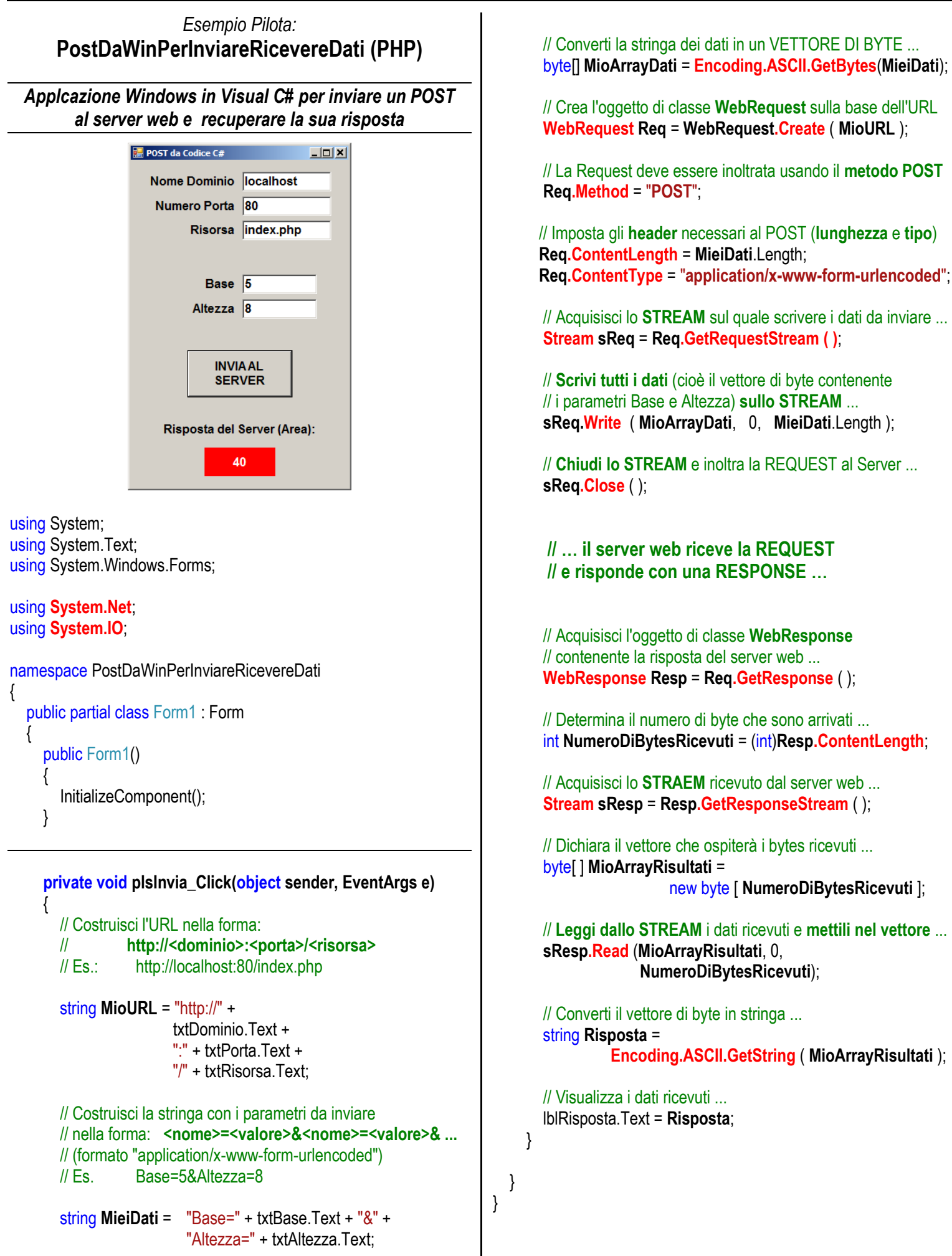

## *Codice della Pagina "index.php"*

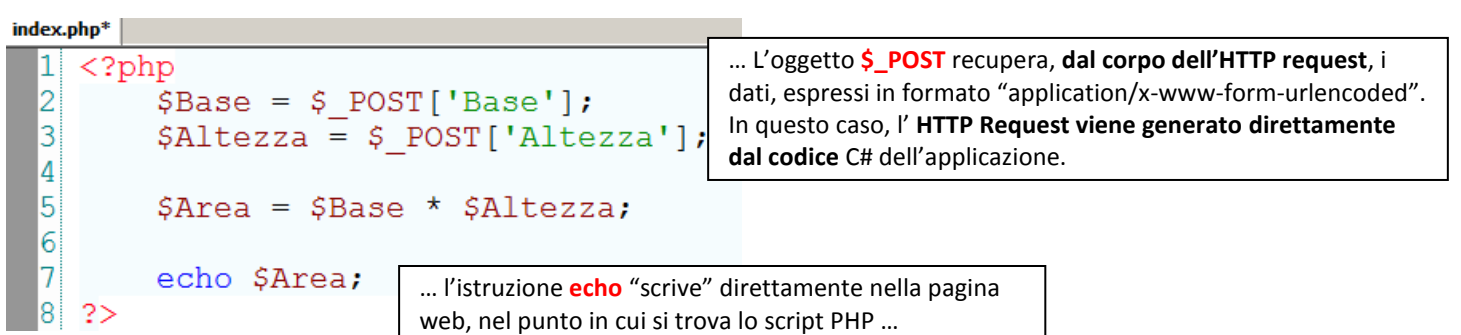

direttamente sul flusso di uscita di uscita di uscita di uscita di uscita di uscita di uscita di uscita di usc<br>Di uscita di uscita di uscita di uscita di uscita di uscita di uscita di uscita di uscita di uscita di uscita